## **GvSIG: Guía para el aprendizaje autónomo.**

*GvSIG: a self learning guide*

#### **Resumen**

Este libro responde a la necesidad de disponer de un texto que nos sirviera: en la docencia de grado, para que los estudiantes conozcan las aplicaciones de los SIG y aprendan su uso como una herramienta eficaz; en ámbitos investigadores, máster y tesis doctorales, para que los autores que no sean especialistas en SIG puedan adquirir una formación rápida, además de una perspectiva amplia sobre sus posibilidades.

Para potenciar el auto-aprendizaje el libro incluye una serie de casos prácticos y ejercicios que el lector puede desarrollar y para los que se facilitan todos los archivos necesarios. Para permitir el acceso a todos los materiales didácticos, tanto el propio libro como los archivos de los ejemplos están disponibles para su descarga libre en el repositorio digital de nuestra Universidad.

**Palabras clave**: Aprendizaje, investigación, material didáctico, SIG.

Josefina García León. Doctora Ingeniera en Geodesia y Cartografía. *Universidad Politécnica de Cartagena.* [josefina.leon@upct.es](mailto:josefina.leon@upct.es) Antonio García Martín. Doctor Ingeniero de Minas. *Universidad Politécnica de Cartagena.* [antonio.gmartin@upct.es](mailto:antonio.gmartin@upct.es) Manuel Torres Picazo. Ingeniero en Geodesia y Cartografía. *Universidad Politécnica de*

*Cartagena.* [manuel.torres@upct.es](mailto:manuel.torres@upct.es)

# **1. Justificación**

El motivo que nos llevó a elaborar este libro es triple: por una parte queríamos un texto que nos sirviese de referencia para introducir determinados conocimientos sobre SIG en las asignaturas de las que somos responsables y al mismo tiempo pudiera utilizarse como una guía de auto-aprendizaje, que permitiese abordar la mayoría de las aplicaciones típicas de un SIG que un usuario final puede necesitar.

Como profesores de universidad necesitábamos que el libro funcionase como texto complementario en las asignaturas de Geomática de los títulos de grado en los que tenemos docencia en la Universidad Politécnica de Cartagena, como texto básico para estudiantes de determinados máster (con una asignatura sobre SIG), y para cursos de verano organizados como extensión universitaria y que se ofertan de modo libre a toda la sociedad. También como un manual no presencial para estudiantes que quieren hacer su Proyecto fin de Carrera, su Trabajo Fin de Grado o su Trabajo Fin de Máster empleando gvSIG y para cualquier otro usuario que necesite conocer los conceptos básicos de su utilización.

El segundo motivo era que los diferentes textos, manuales, artículos o libros disponibles no tenían estructurada y organizada la información del modo que nosotros consideramos idóneo para nuestro fines. Puestos a hacer uno nuevo, decidimos hacerlo cómodo y práctico, tal como nos hubiese gustado tenerlo para aprender nosotros mismos. Necesitábamos un texto organizado como uno de nuestros cursos, en el que los conocimientos se fuesen adquiriendo de forma gradual y progresiva. Debía servir como libro de texto en una asignatura de SIG, pero también como base para el autoaprendizaje, como manual de iniciación y, además, como guía de referencia rápida.

El tercer motivo, no menos importante por ser el último, es que, desde que conocimos el proyecto gvSIG en las octavas Jornadas (2012), queríamos, a partir de nuestra perspectiva y experiencia como profesores, poder sumar y contribuir al proyecto, por su filosofía, por lo que significa y por los valores que representa. Por ello este es nuestro primer granito de arena en el proyecto gvSIG (http://www.gvsig.org/).

Tras considerar la posibilidad de trabajar sobre la versión 2.0 optamos por referirnos a la 1.12, ya que era la última versión final en el momento de empezar a escribir.

# **2. Estructura**

El libro se estructura en 10 capítulos y 5 anexos; estos últimos han sido la valiosa aportación de nuestros colaboradores que amablemente han querido contribuir con el fruto de su trabajo para que el lector pueda disponer de un amplio abanico de posibilidades de utilización de los SIG en general y del gvSIG en particular.

## **2.1. Los capítulos :**

- 1. *Los sistemas de información geográfica y gvSIG* se dedica a los SIG, a sus aplicaciones y a los elementos que los integran, y presenta gvSIG, su filosofía de trabajo, su forma de entender y compartir el conocimiento, sus particularidades, sus desarrolladores, dónde encontrarlo y cómo instalarlo (Olaya, V, 2011b).
- 2. *La información geográfica y la estructura de los datos* hace especial hincapié en los sistemas de referencia.

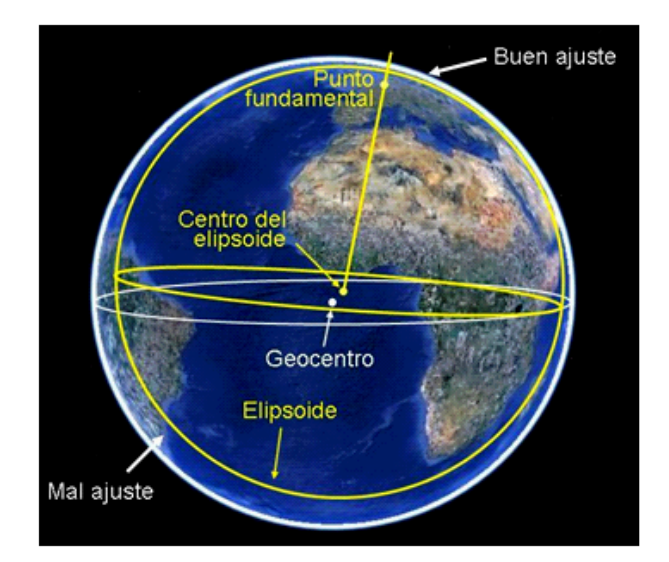

*Figura 1. Gráfico del tema 2 que ilustra los sistemas de referencia locales y el punto fundamental (García-Martín, et al. 2012).*

- 3. *Proyectos y documentos en gvSIG*, en el que se explica el interfaz para aprender a cargar, guardar proyectos y manejar los distintos documentos que se emplean (vistas, tablas y mapas).
- 4. *Visualización y navegación*, es decir las operaciones que se pueden realizar sin que se modifique la información de origen ni se generen nuevos datos.
- 5. *Gestión de capas vectoriales*, en el que muestra cómo modificar los datos disponibles o crear otros nuevos y cómo generar nueva información vectorial a partir de otra previamente disponible en gvSIG o procedente de distintas fuentes.

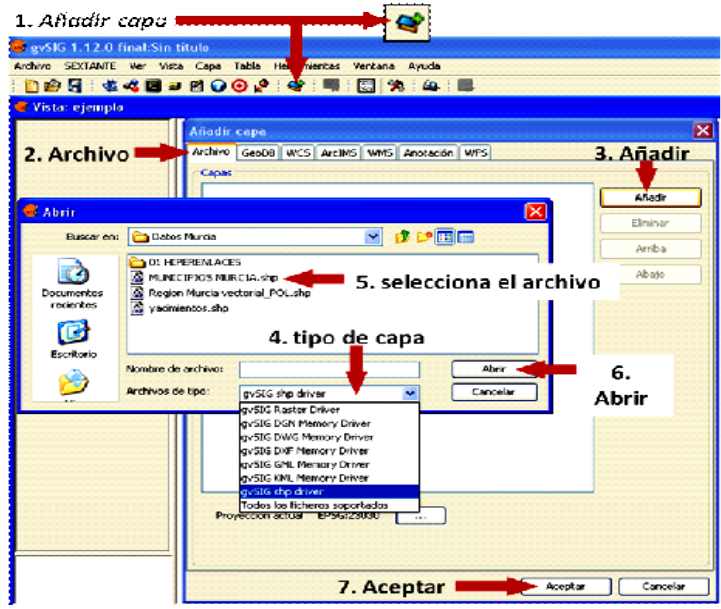

*Figura 2. Gráfico del tema 3 que indica los pasos a seguir para añadir una capa.*

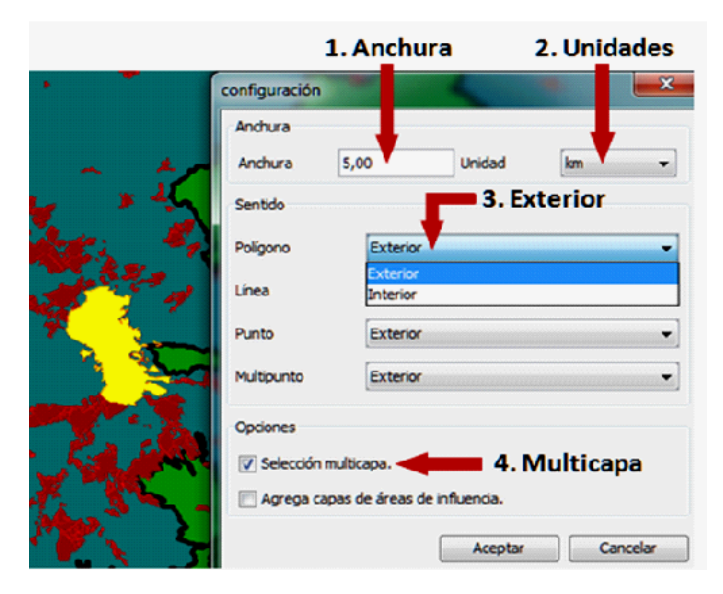

*Figura 3. Gráfico del tema 4 que indica los parámetros para seleccionar por área de influencia.*

- 6. *Análisis vectorial* se ocupa de una de las funciones esenciales a los SIG, que consiste en generar nueva información o en extraer información no evidente que los datos geográficos contienen, mediante procesos realizados entre variables de la misma o distintas capas. El análisis espacial aporta a los SIG la capacidad de modelizar un territorio y realizar simulaciones para prever su comportamiento frente a determinados fenómenos. Es fundamental cuando se pretende implantar sistemas de ayuda a la decisión basados en datos geográficos.
- 7. *Gestión y análisis de capas ráster* describe cómo utilizar herramientas básicas para datos ráster mediante los comandos propios de gvSIG y los de la extensión especializada denominada SEXTANTE (Sistema Extremeño de Análisis Territorial [\(http://foro.gabrielortiz.com/comparte/repositorio/mariohc/ManualEle](http://foro.gabrielortiz.com/comparte/repositorio/mariohc/ManualEle) [mentos SEXTANTE.pdf\)](http://foro.gabrielortiz.com/comparte/repositorio/mariohc/ManualElementosSEXTANTE.pdf) que contiene una biblioteca de algoritmos de análisis espacial (Olaya, V., 2011a).

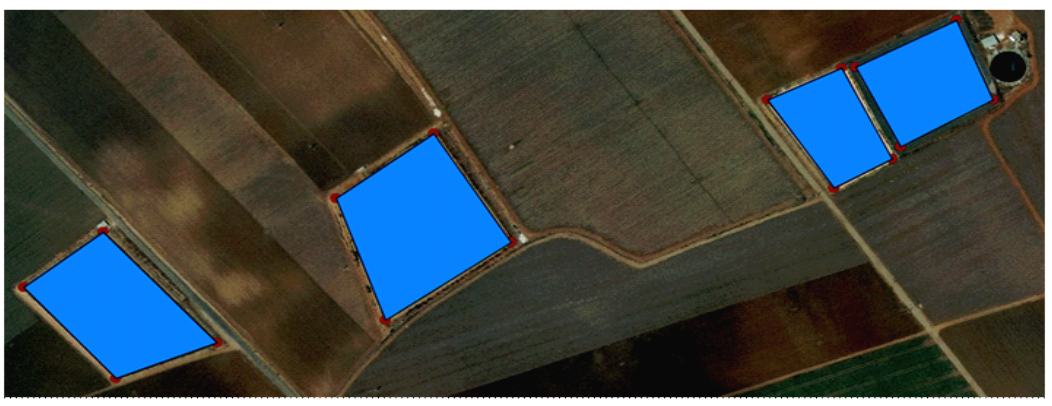

*Figura 4. Gráfico del tema 5 que indica como crear una capa de geometrías derivadas.*

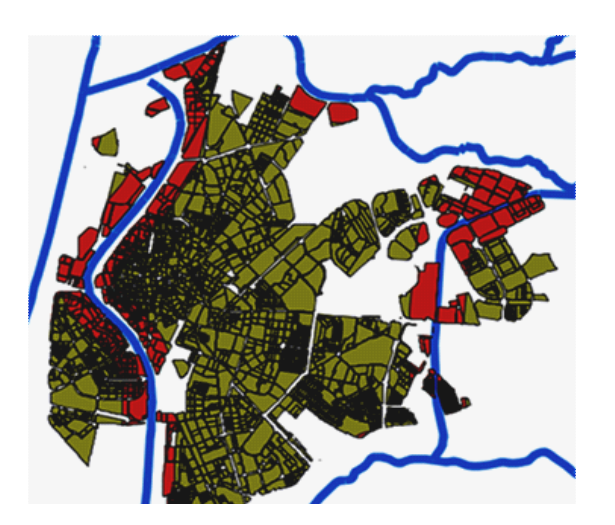

*Figura 5. Gráfico del tema 6 con el resultado de uno de los ejercicios autónomos en el que se aplican varios geoprocesos.*

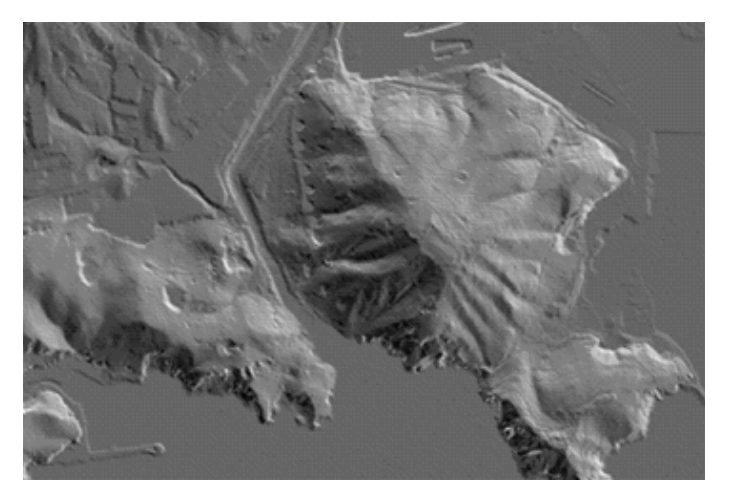

*Figura 6. Gráfico del tema 7 que muestra el sombreado realizado con Sextante de un MDE.*

- 8. *Creación de mapas. E*l diseño de mapas es un elemento fundamental en los SIG, pues es el modo habitual de presentar los resultados parciales o totales del trabajo realizado. Por eso debe cumplir una serie de requisitos básicos que permitan comunicar nuestros resultados convenientemente.
- 9. *Infraestructuras de datos espaciales*. Se ocupa de estos conjuntos de recursos técnicos, informáticos y humanos que permiten la difusión a cualquier tipo de usuario, mediante Internet, para realizar distintas acciones que facilitan la generación de nueva información y la toma de decisiones. Se han desarrollado gracias la fenómeno del software libre y permiten un acceso rápido a toda la información alojada en ellos (Valencia, J, 2008).
- 10. *Bibliografía*.

#### **2.2 Los anexos**

En ellos se ha querido presentar cinco tipos de aplicaciones prácticas en diferentes ámbitos de trabajo, como son los siguientes:

• *Búsqueda de ubicaciones óptimas para instalaciones de energías solar y eólica*. En el campo de las energías renovables, como un sistema de ayuda a la decisión de la ubicación de las mismas (Sánchez-Lozano, J.M., 2013)

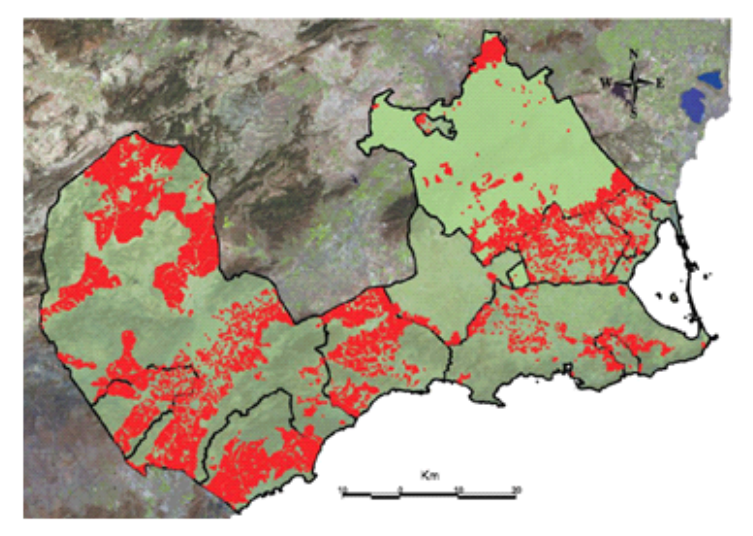

*Figura 7. Superficie en el litoral que cumple los requisitos para realizar una instalación eólica (Sánchez-Lozano et al. 2012).*

• *Análisis cartográfico de la evolución histórica de la laguna "Almarjal"*. En el campo de la cartografía histórica y la evolución urbanística a lo largo del tiempo.

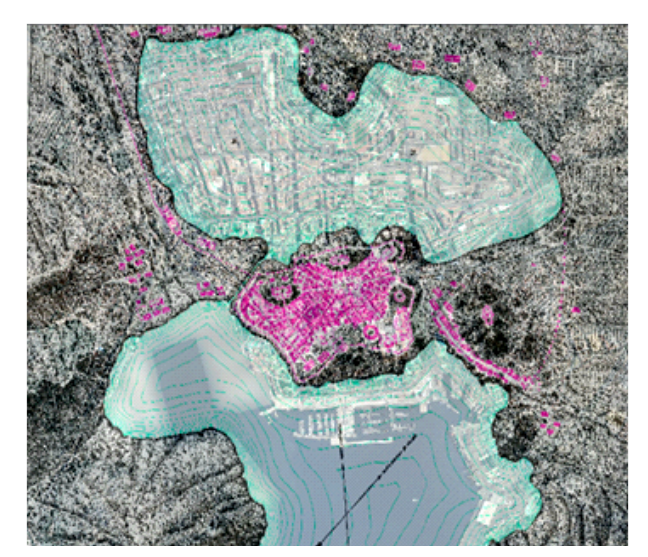

*Figura 8. Superposición del plano de la época púnicoromana con la ortofoto actual, en el que se aprecia la antigua península.(García-León et al, 2012)*

• *Aplicación de los SIG en el estudio de la Soberanía Alimentaria en comunidades de Paraguay*. En el campo de la cooperación internacional "Mujeres rurales de Paraguay construyendo la Soberanía Alimentaria en el Cono Sur".

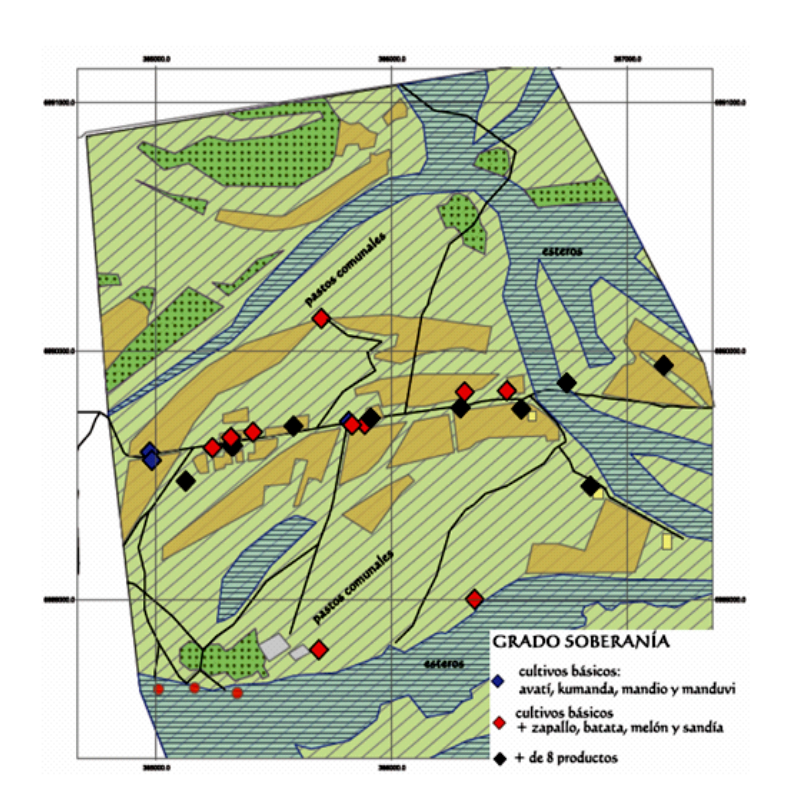

*Figura 9. Plano que muestra una selección realizada sobre los datos de una de las comunidades visitadas (Sesé Martínez, C., 2012).*

• *Portal del Paisaje de la Región de Murcia.* Forma parte del Convenio Europeo del Paisaje y muestra el tratamiento y gestión de la información disponible en este portal.

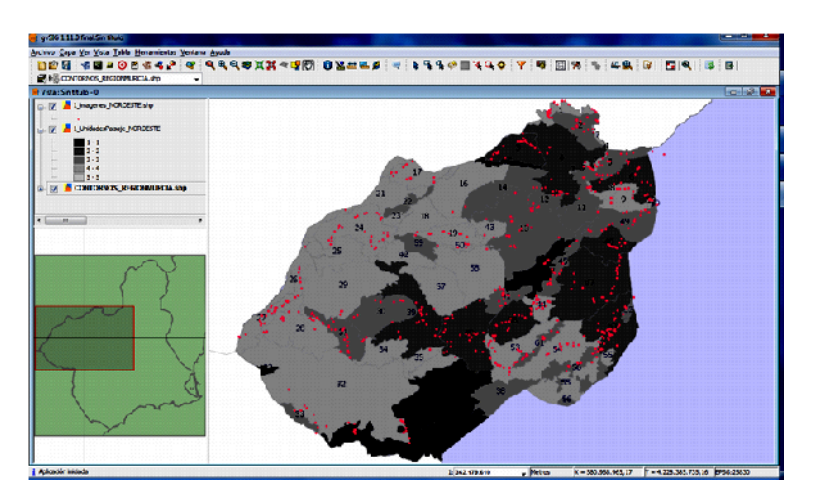

*Figura 10. Imagen en el que se aprecian las diferentes unidades del paisaje de la comarca del noroeste con las imágenes hiperenlazadas (*<http://www.sitmurcia.es/paisaje>*).*

• *Otras posibles aplicaciones de gvSIG* en ámbitos como gestión municipal, gestión de recursos naturales, gestión de riesgos, geomarketing o educación.

# **3. Aprendizaje**

El libro está preparado para dos tipos de aprendizaje, por una parte el de un texto básico o complementario para enseñanza presencial y por otro como manual para aprendizaje completamente autónomo.

Para ello, hay ejemplos desarrollados paso a paso y se incluyen numerosas figuras que muestran las operaciones a realizar y los resultados a obtener.

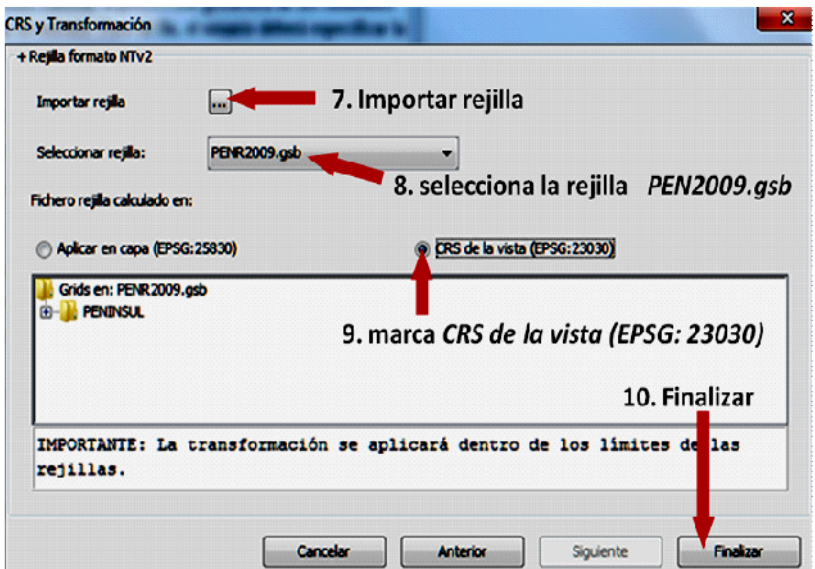

*Figura 11. Ejercicio guiado para reproyectar una capa.*

También se presentan ejercicios más complejos, al final de cada capítulo, para comprobar el aprendizaje autónomo. Todos los ficheros necesarios están a disposición del que aprende.

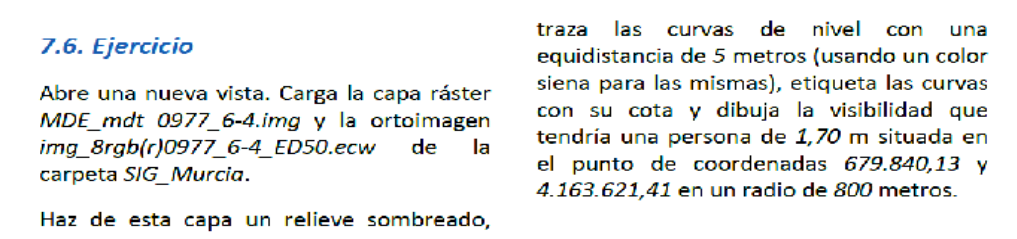

*Figura 12. Ejemplo de ejercicio para aprendizaje autónomo.*

Tanto el libro como los ejercicios están disponibles en el repositorio digital de la Universidad Politécnica de Cartagena. Aparecen cuatro directorios, tres de ellos contienen los datos necesarios para poner en práctica todos los ejercicios propuestos y el fichero gvsig.pdf es el texto íntegro del libro, todo ello en la siguiente dirección <http://hdl.handle.net/10317/3262>

#### **4. Divulgación y futuro**

La divulgación es básica para conseguir los objetivos de este trabajo, ya que de nada sirve ponerlo a disposición libre y abierta si la gente que pudiera necesitarlo y para la que pueda ser útil no lo conoce.

Por ello hemos empezado por ponerlo en conocimiento de nuestro entorno y de nuestros colaboradores. Como consecuencia, en la página web de la Asociación gvSIG, en la pestaña de noticias, aparece una referencia y se indica qué es el libro y dónde encontrarlo. En la misma línea se organizó un curso de verano dentro del Campus Mare Nostrum, que engloba a las dos Universidades públicas de la región de Murcia, denominado "Aplicaciones de los sistemas de información geográfica libres: gvSIG"; el libro se utilizó como texto básico y como material de apoyo. Por último, queremos también divulgarlo con nuestra participación en estas novenas Jornadas internacionales de gvSIG, *cuestión de soberanía*.

Los resultados en siete meses son unas 3.500 descargas en más de 38 países, principalmente de habla hispana.

En el futuro inmediato nuestra idea es adaptar el texto cuando la nueva versión 2 sea totalmente operativa, manteniendo el espíritu y el estilo del actual. Ponerlo a disposición de todos, pero dividido por temas y prácticas de los mismos, organizado como una asignatura específica en la plataforma docente en abierto OCW (Open Course Ware).

# **5. Referencias bibliográficas**

- Atlas del Paisaje de la Región de Murcia. [http://www.sitmurcia.es/paisaje.](http://www.sitmurcia.es/paisaje) Fecha consulta noviembre 2013.
- Equipo SEXTANTE (2007). *Conceptos generales de SEXTANTE sobre gvSIG*. Fecha de consulta noviembre de 2013. [http://foro.gabrielortiz.com/comparte/repositorio/mariohc/ManualElementosSE](http://foro.gabrielortiz.com/comparte/repositorio/mariohc/ManualElementosSEXTANTE.pdf) [XTANTE.pdf.](http://foro.gabrielortiz.com/comparte/repositorio/mariohc/ManualElementosSEXTANTE.pdf)
- García-León, J.; García-Martín, A., Torres, M. y Corbalán, M.J. *Análisis cartográfico de la evolución histórica de la laguna "Almarjal", Cartagena (España)*. 8as Jornadas Internacionales gvSIG, Valencia noviembre de 2012. Fecha de consulta noviembre de 2013. [http://downloads.gvsig.org/download/events/gvSIG-Conference/8th-gvSIG-](http://downloads.gvsig.org/download/events/gvSIG-Conference/8th-gvSIG-Conference/articles/Article-8j-Evolucion_Almarjal.pdf)[Conference/articles/Article-8j-Evolucion\\_Almarjal.pdf.](http://downloads.gvsig.org/download/events/gvSIG-Conference/8th-gvSIG-Conference/articles/Article-8j-Evolucion_Almarjal.pdf)
- García Martín, A.; Rosique, M. y Torres, M. (2012). Apuntes de la asignatura *Topografía y Cartografía Mineras.* Repositorio OCW de la Universidad Politécnica de Cartagena. Fecha de consulta noviembre 2013. [http://ocw.bib.upct.es/course/view.php?id=134.](http://ocw.bib.upct.es/course/view.php?id=134)
- Olaya, V. (2011a). *SEXTANTE User's manual (v1.0)*. Fecha de consulta noviembre de 2013. [http://www1.unex.es/eweb/sextantegis/IntroductionToSEXTANTE.pdf.](http://www1.unex.es/eweb/sextantegis/IntroductionToSEXTANTE.pdf)
- Olaya, V. (2011b). *Sistemas de Información Geográfica*. Fecha de consulta noviembre de 2013, de: [http://sextante.googlecode.com/files/Libro\\_SIG.pdf](http://sextante.googlecode.com/files/Libro_SIG.pdf).
- Portal gvSIG: [http://www.](http://www.gvsig.org/) [gvsig.org/.](http://www.gvsig.org/) Fecha de consulta noviembre de 2013
- Sánchez Lozano J.M. (2013). *Búsqueda y evaluación de emplazamientos óptimos para albergar instalaciones de Energías Renovables (EERR) en la costa de la Región de Murcia: combinación de Sistemas de Información Geográfica (SIG) y Soft Computing (SC)*. Tesis doctoral. Universidad Politécnica de Cartagena.
- Sánchez-Lozano, J.M.; García-Cascales, M.S.; Cavas-Martínez, F. y Lamata, M.T. (2012). *Base de datos mediante SIG para la búsqueda de ubicaciones óptimas de instalaciones de energías renovables*. XVI Congreso Internacional de Ingeniería de Proyectos, Valencia. Pp 2540-2551. [http://aeipro.com/index.php/en/repository/congresos/congresos\\_valencia2012/co](http://aeipro.com/index.php/en/repository/congresos/congresos_valencia2012/congresos_valencia2012_10/BASE-DE-DATOS-MEDIANTE-SIG-PARA-LA-B%C3%9ASQUEDA-DE-UBICACIONES-%C3%93PTIMAS-DE-INSTALACIONES-DE-ENERG%C3%8DAS-RENOVABLES/) [ngresos\\_valencia2012\\_10/BASE-DE-DATOS-MEDIANTE-SIG-PARA-LA-B](http://aeipro.com/index.php/en/repository/congresos/congresos_valencia2012/congresos_valencia2012_10/BASE-DE-DATOS-MEDIANTE-SIG-PARA-LA-B%C3%9ASQUEDA-DE-UBICACIONES-%C3%93PTIMAS-DE-INSTALACIONES-DE-ENERG%C3%8DAS-RENOVABLES/) %C3%9ASQUEDA-DE-UBICACIONES-%C3%93PTIMAS-DE-[INSTALACIONES-DE-ENERG%C3%8DAS-RENOVABLES/.](http://aeipro.com/index.php/en/repository/congresos/congresos_valencia2012/congresos_valencia2012_10/BASE-DE-DATOS-MEDIANTE-SIG-PARA-LA-B%C3%9ASQUEDA-DE-UBICACIONES-%C3%93PTIMAS-DE-INSTALACIONES-DE-ENERG%C3%8DAS-RENOVABLES/) Fecha consulta, noviembre 2013.
- Sesé Martínez, C (2012). Aplicación SIG en el estudio de la Soberanía Alimentaria en comunidades de Paraguay. Proyecto fin de carrera. Universidad Politécnica de Valencia.
- Valencia, J. (2008). *Pasado, presente y futuro de las Infraestructuras de Datos Espaciales*. Fecha de consulta, noviembre 2013[.http://www.bubok.es/libros/210512/PASADO-PRESENTE-Y-FUTURO-](http://www.bubok.es/libros/210512/PASADO-PRESENTE-Y-FUTURO-DE-LAS-INFRAESTRUCTURAS-DE-DATOS-ESPACIALES)[DE-LAS-INFRAESTRUCTURAS-DE-DATOS-ESPACIALES.](http://www.bubok.es/libros/210512/PASADO-PRESENTE-Y-FUTURO-DE-LAS-INFRAESTRUCTURAS-DE-DATOS-ESPACIALES)